# SBet

(Speed Bet or AKA: Satoshi Bet)

Author: Max Sealy

Context: Wager Interface

### Standard Currency: USD (United States Dollar)

## Intro-Summary

Welcome everyone, this application is an interface enabling users to dispatch wagers to Satoshi dice DAPP (<u>https://satoshidice.com/rules/</u>). This interface was developed to give users of Satoshi dice a faster method in which they can dispatch wagers to the system. Rather than interacting with a bitcoin wallet directly to send wagers to Satoshi dice, you can achieve the same operations faster with a couple mouse clicks or screen presses by using this interface.

# First of all, who am I?

My name is Max Sealy, I come from Canada, Quebec. I am a developer that is passionate about being able to create software targeted for a specific audience that will ultimately improve or enhance the existing experience taking place. I want to start off by mentioning this point, I am the sole individual working on supporting this application. I take great pride being able to service those who are using my interface.

All accounts created have maximum security and privacy. This ensures the wallet address generated for you will be maintained while being used. The only time your address is in potential danger is after inactivity for + 30 days (/one month). You will receive an email notifying that your funds need to be withdrawn. If you still do not reply, these funds will be considered as a donation to me. So, request a withdraw of funds or simply login once a month. I spent time developing a status system so users can see what stage their money is at for the withdraw request.

## **Synopsis**

I remember when I first started playing Satoshi dice. I went to the app store to download bitcoin.com the bitcoin wallet application. After getting it going, getting money in the account and figuring out how to bet. I started making some profit! But it was a slow process of course. Every time I would want to send a transaction; #1) you need to select the address by scanning a barcode or entering the address manually. #2) Then you select a value to send. #3) Swiping to confirm the transaction setup. I eventually realized you can create contacts and send the bets a bit faster. This process doesn't take too long when you are very familiar with the procedure. Although, imagine... your playing Satoshi dice, your about to hit that multiple that you have been feeding money. Boom! someone else sends a transaction while you were swiping your screen. Missing out on amazing returns from the possible game you could have played. It has happened to me before enough times that I needed a faster mechanism so I would never be in the position where someone can dispatch a wager before me. It's for this reason then I decided that I would develop a tool that will be able to send wagers to Satoshi dice in a faster format. Being able to

bet with a few screen presses or mouse clicks was the goal. I went off on the journey to begin developing this tool. The first couple weeks I eventually had a functional tool that can dispatch manual bets!

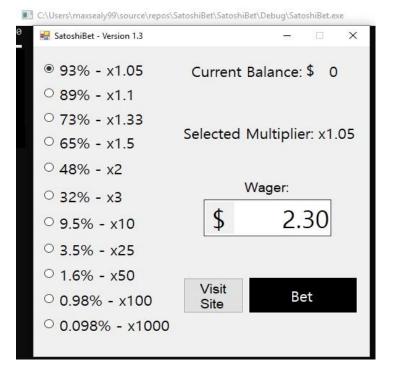

Below is a sneak peak of what my first interface looked like 🔊

## More than Just Me

After realizing that I spent some time working on this tool. Why should I be the only person that is able to benefit from this? New & Old Satoshi dice users having a method to dispatch bets very quickly! But there was one issue; this was an executable file. So, pretty much a platform dependent software that now needed a software *installer wizard* to properly configure this application...

This won't doo! The installer-based solution is too old school.

It's for that reason, I then decided to migrate this application to a web-based application.

Here is just some of the reasons why I decided to move in that direction.

- No installation
- Connect anywhere
- Fast user session (depending on network connection)

## Account Creation

Upon account creation (Registration page), a <u>bitcoin cash</u> wallet is generated for you. This is your account used for sending wagers to Satoshi dice. Once logged in (settings), you will be able to see your public address, WIF key, private key & public key. Yes, that's the keys giving you access to the wallet. I do this intentionally to demonstrate to the users, you also have control over your address. If you wanted

to get that wallet to load in another bitcoin wallet application; this gives you the flexibility. I am simply providing a faster interface to dispatch bets to Satoshi dice.

#### Fees

Considering that I am currently hosting this service for 50+ users. Running my server costs money. For that reason, there is a small fee of 2% per transaction. Please refer to the example below.

When you send a bet to Satoshi dice, let's say \$2.

\$2 \* 2% = \$0.04, for using the service.

\$1.96 will be dispatched to Satoshi dice.

And that's it.

That means that you are only paying a fee of 4 cents for that transaction.

Even when you win when wagering on x10 or x100. The fee is only taken from your input bet value.

(Example: Assuming a winning case on the x10 multiple; A user performs a \$87.43 wager on the x10 multiple.

2% of \$ 87.43 is equal to \$ 1.75, this will be used as the input fee.

the input fee is subtracted from the current wager, 87.43 minus 1.75 equals 85.62.

This value of 85.62 is submitted through SBet, and assuming the result is a win.

The user will now receive 85.62 multiplied by 10.)

## Adding funds

- 1. Login to SBet
- 2. Visit the *settings* page
- 3. Look for your **public address** within the settings page
- 4. Look up address on block explorer (https://explorer.bitcoin.com/bch)
- 5. Send Bitcoin cash to the address
- 6. Wait for 1 confirmation
- 7. You can begin dispatching bets

If you don't have bitcoin cash but want to get started, you can always contact me or your local bitcoin distributor. I can only process through e-transfer currently, But I am not always available for e-transfer Interactions. It's more of a first come, first serve type of deal.

## Withdrawing funds

Minimum withdraw value: 50\$

Maximum withdraw value: 1000\$ (More? Please contact me)

Withdraws per day: 1

- 1. Login to SBet
- 2. Visit the settings page

3. Select the *withdraw funds* button

From here you will be brought to a page where you have two options.

- 1. You can request an Interac e-transfer. (fee: 2% of withdrawal)
- 2. You can send the bitcoin to another address. (fee: 2% of withdrawal + 1 3 satoshi's)

Never before were Satoshi users able to turn their money into cash so fast. I wanted to be the one to introduce this by offering Interac e-transfer option to sell your bitcoin right from your account. It may be possible if there are too many requests to sell via Interac E-transfer, if this occurs; it increases the possibility of this feature being temporarily disabled. If you want to sell your BCH quicker if E-transfer feature is temporarily disabled, it is advised you send it to another address to be sold by a crypto currency exchange.

## Application down-time

No application is 100% safe from the potential possibility of failure. Power interruptions or natural disasters can occur at any time. I have measures in place to attempt countering these types of interruptions. But typically, restoring the server; depending on the severity, it could take up to 2-3 hours. Application up time is 98-99% online. If you see a disruption, please wait the recovery time slot before submitting a request. Chances are if it's down for you, I am already aware.

If there are scheduled down times, you will be notified via email 1-5 days prior, depending on the severity of the issue. This can occur due to server maintenance, interface updates or hardware updates. Typically, maintenance should not be very long, any where from 1-3 hrs.

#### Plans for the future

<u>Scheduled Executor</u>: within this application, you can schedule reoccurring wagers to execute a specific times.

Thanks for your time, I very much appreciate new and old dice players to give it a try.

#### Still confused? :o

If there are any questions about the service, please contact:

Email: msealy@vinmansolutions.com

#### Subject: SBet Interface

Please make sure to use the subject above. An email filter allows me to access these ones faster.

Estimated Response Time : 1 ~ 20 hours.

Have a wonderful day!

Cheers,

Yours truly, The developer

-Max Sealy